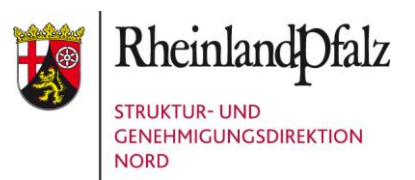

# **Windkraftanlagen - Anleitung für Anträge nach § 4 Bundes-Immissionsschutzgesetz (BImSchG) sowie §§ 16, 16b BImSchG**

**Stand: 17.07.2023** 

**Die folgenden Informationen sind als Hilfestellung für Antragsteller/-innen konzipiert. Es besteht kein Anspruch auf Vollständigkeit, da sich im Laufe des Verfahrens bei der Beteiligung der verschiedenen Fachstellen oftmals Ergänzungen bzw. Einschränkungen ergeben.** 

**Weiterhin soll diese Anleitung im Zuge weiterer Erfahrungen fortgeschrieben werden. Kritik und Anregungen richten Sie bitte an [windenergie@sgdnord.rlp.de/](mailto:windenergie@sgdnord.rlp.de/) [windenergie@sgdsued.rlp.de](mailto:windenergie@sgdsued.rlp.de) .** 

**Es wird empfohlen, dass die konkreten Antragsunterunterlagen vorab mit der Genehmigungsbehörde individuell und einzelfallbezogen abzustimmen sind.** 

# **Schriftliche und elektronische Antragstellung**

Gemäß § 10 Abs. 1 S. 1 BImSchG und § 2 Abs. 1 S. 1 der 9. BImSchV können Anträge schriftlich als auch elektronisch gestellt werden.

Über die verschiedenen Möglichkeiten der **elektronischen Einreichung** - neben dem Onlineportal [Link] - informieren Sie sich bitte vor Antragstellung bei der zuständigen Genehmigungsbehörde.

Für Dokumentationszwecke und Auslegungen werden dennoch **Papierfassungen** benötigt. Die konkret benötigte Anzahl ist einzelfallabhängig und sollte bei der Genehmigungsbehörde erfragt werden.

#### **Formularsatz**

Für den Antrag auf Erteilung einer immissionsschutzrechtlichen Genehmigung sind die amtlich vorgeschriebenen Vordrucke zu verwenden. Der allgemeine Formularsatz wurde speziell auf Windkraftanlagen angepasst und befindet sich auf der Internetseite der Struktur- und Genehmigungsdirektionen in Form von **ausfüllbaren Word-Dokumenten** [Link].

Vor dem Einreichen des Antrags sollten die ausgefüllten Formulare für die elektronische Weiterverarbeitung in das **PDF-Format umgewandelt** werden.

Der **angepasste Formularsatz** zur Beantragung von Windkraftanlagen besteht aus:

- Formular 1 Allgemeine Angaben
- Formular 2 Verzeichnis der Unterlagen
- Formular 3 Gehandhabte wassergefährdende Stoffe
- Formular 4 Verzeichnis der emissionsrelevanten Betriebsweisen
- Formular 5 Abfälle und deren Entsorgung
- Formular 6 Angaben zum Arbeitsschutz
- Formular 7 Brandschutz
- Formular 8 Naturschutz und Landschaftspflege

Es wird eine thematische/fachrechtliche **Gliederung des Antrags** empfohlen. Die Gliederung sollte sich an v.g. Formularen orientieren. Die Ergänzungen (Gutachten, Nachweise, vertiefende Beschreibungen) sollten im jeweiligen Kapitel zu den v.g. Formularen beigeheftet (betreffend der Papierfassungen) oder z.B. in elektronische Ordner (betreffend der elektronischen Fassungen) abgelegt werden.

Im Kapitel zu **Formular 1** sollte eine **Kurzbeschreibung** des Vorhabens i.S.d. § 4 Abs. 3 der 9. BImSchV enthalten sein.

Der Antragsteller hat hiernach ferner ein **Unterlagenverzeichnis** vorzulegen, in dem die Unterlagen, die Geschäfts- oder Betriebsgeheimnisse enthalten, besonders gekennzeichnet sind. Hierzu ist **Formular 2** vorgesehen, in welchem die Unterlagen in einem Ankreuzfeld entsprechend gekennzeichnet werden können.

Die Kurzbeschreibung des Vorhabens sollte auch Angaben zu den örtlichen Aussagen des regionalen Raumordnungsplans, des Flächennutzungsplans (oder des Bebauungsplans) enthalten. Zur rechtlichen Einordnung über die vom Antragsteller entweder bereits identifizierte Ausgestaltung des Genehmigungsverfahrens (§ 10 BImSchG vs. § 19 BImSchG; UVP-Pflicht ja/nein; § 6 WindBG) oder zur Intention einer diesbezüglichen Klärung im Verfahren sollten Aussagen getroffen werden.

# **Hinweise**

Zu den inhaltlichen Anforderungen wird auf folgende Informationen und Merkblätter verwiesen, deren Aktualität im Einzelfall zu prüfen ist:

[https://sgdnord.rlp.de/fileadmin/sgdnord/Abteilung\\_2/Dokumente/Energiewirtscha](https://sgdnord.rlp.de/fileadmin/sgdnord/Abteilung_2/Dokumente/Energiewirtschaft/Energie_WEA_20191101_Merkblatt_Antragsteller_MAL.pdf) [ft/Energie\\_WEA\\_20191101\\_Merkblatt\\_Antragsteller\\_MAL.pdf](https://sgdnord.rlp.de/fileadmin/sgdnord/Abteilung_2/Dokumente/Energiewirtschaft/Energie_WEA_20191101_Merkblatt_Antragsteller_MAL.pdf)

[https://mkuem.rlp.de/fileadmin/14/Themen/Naturschutz/Eingriff\\_und\\_Kompensati](https://mkuem.rlp.de/fileadmin/14/Themen/Naturschutz/Eingriff_und_Kompensation/Erlass_Natur-_und_Artenschutz_WEA_immissionschutzrechtliches_Verfahren.pdf) [on/Erlass\\_Natur-](https://mkuem.rlp.de/fileadmin/14/Themen/Naturschutz/Eingriff_und_Kompensation/Erlass_Natur-_und_Artenschutz_WEA_immissionschutzrechtliches_Verfahren.pdf)

und Artenschutz WEA immissionschutzrechtliches Verfahren.pdf

<https://lbm.rlp.de/de/grossprojekte-themen/luftverkehr/luftfahrthindernisse/>

https://mueef.rlp.de/fileadmin/mulewf/Publikationen/Leitfaden\_Bau\_und\_Betrieb von Windkraftanlagen\_in\_Wasserschutzgebieten.pdf

# Hinweis zum Anlagenbegriff gemäß BImSchG:

Sofern mehrere Windkraftanlagen von einem Antragsteller (Betreiberidentität) in einem Verfahren behandelt werden sollen, gilt in Rheinland-Pfalz (nach Abstimmung mit dem fachlich zuständigen Ministerium) die Regelung, dass die Windkraftanlage i.S. von Ziffer 1.6 des Anhangs der 4. BImSchV die einzelne Windkraftanlage ist. Anträge für eine Gruppe von Windkraftanlagen werden als "Sammelantrag" behandelt. Sofern die Genehmigungsvoraussetzungen erfüllt sind, wird eine Genehmigung für die Anlagengruppe i.d.R. in einer Genehmigung erteilt.

Die Genehmigung wird so ausgestellt, dass deutlich erkennbar ist, auf welche Anlage sich die jeweilige Nebenbestimmung bezieht.

# **Unterlagen**

Aus Formular 2 lassen sich die Unterlagen entnehmen, die in der Regel ergänzend zum Formularsatz benötigt werden. Hierzu erfolgen nun nähere Begriffserläuterungen:

#### **Anforderungen an naturschutzfachliche Unterlagen für WEA-Antragsverfahren nach BImSchG für den Bereich der Struktur- und Genehmigungsdirektionen**

#### Abstimmung:

Zur Vermeidung von Nachforderungen wird die frühzeitige Abstimmung der vorzulegenden Unterlagen mit der örtlich zuständigen Unteren Naturschutzbehörde empfohlen.

#### Eingriffsregelung:

Die Errichtung von Windkraftanlagen stellt regelmäßig einen Eingriff in Natur und Landschaft gem. §§ 13 ff. BNatSchG dar. Maßnahmen der Vermeidung, des Ausgleichs und des Ersatzes sowie die Ermittlung der erforderlichen Ersatzzahlung sind im Fachbeitrag Naturschutz (**FBN**) entsprechend darzulegen. Die Berechnung der Ersatzzahlung ist nach den Vorgaben der LKompVO (12.06.2018) vorzunehmen. Die real zu kompensierenden Beeinträchtigungen sind gem. Praxisleitfaden zur Ermittlung des Kompensationsbedarfs in Rheinland-Pfalz zu kompensieren. (https://mkuem.rlp.de/themen/natur-und-artenschutz/eingriff-und-kompensation)

Hingewiesen sei im Zusammenhang mit der Ermittlung des Eingriffs in das Landschaftsbild auf die "Gute fachliche Praxis für die Visualisierung von Windkraftanlagen", veröffentlicht im April 2021, Hrsg.: Fachagentur Windenergie an Land e. V, Landesenergie- und Klimaschutzagentur Mecklenburg-Vorpommern GmbH, Kompetenzzentrum Naturschutz und Energiewende gGmbH.

#### Nationale Schutzgebiete und Schutzobjekte:

Deren mögliche Betroffenheit ist im Rahmen des FBN mit abzuprüfen und darzustellen. Die Gebiete und Objekte können dem Landschaftsinformationssystem der Naturschutzverwaltung (LANIS) sowohl in der Kartendarstellung als auch mit ihren Verordnungen entnommen werden. [\(https://geodaten.naturschutz.rlp.de\)](https://geodaten.naturschutz.rlp.de/)

# Gesetzlicher Biotopschutz:

Eine flächendeckende Biotoptypenerfassung für das Untersuchungsgebiet ist mit den Unterlagen (FBN) nachzuweisen. Gem. § 30 Abs. 2 BNatSchG und gem. § 15 LNatSchG erfasste Biotope sind dabei besonders hervorzuheben, da sie gesetzlich geschützt und ihre erhebliche Beeinträchtigung oder Zerstörung verboten sind. Regelmäßig ist bei einer Betroffenheit eine Standortverschiebung zu prüfen. In Einzelfällen kann eine Ausnahme gem. § 30 Abs. 3 BNatSchG geprüft und zugelassen werden. Sie ist nur möglich, wenn ein Ausgleich nachgewiesen werden kann. In seltenen Ausnahmefällen kann eine Befreiung gem. § 67 BNatSchG in Betracht kommen.

#### Natura 2000-Schutz:

Eine FFH-Verträglichkeitsuntersuchung auf Basis der für das betroffene Gebiet festgelegten Erhaltungsziele ist vorzulegen, sobald Natura-2000-Gebiete unmittelbar durch Windparks beansprucht werden sollen oder eine enge Nachbarschaft zu diesen besteht und ein erhebliches Hineinwirken der WEA in das Schutzgebiet nicht mit hinreichender Sicherheit auszuschließen ist. In der Regel bedarf es hierzu der Erfassung von Lebensraumtypen sowie von Zielarten der Gebiete. Auf die Fachkonvention zur Bestimmung der Erheblichkeit von Lambrecht und Trautner 2007 sei hingewiesen [\(www.bfn.de\)](http://www.bfn.de/), außerdem auf den "Naturschutzfachliche Rahmen zum Ausbau der Windenergienutzung in Rheinland-Pfalz" sowie die "Konfliktprognose Windenergienutzung Natura 2000-Gebiete in Rheinland-Pfalz" [\(https://lfu.rlp.de\)](https://lfu.rlp.de/).

#### Artenschutzrechtliche Prüfung:

# **Zu beachten:**

Wegen der Neuregelung des § 6 WindBG zur Umsetzung der EU-Verordnung 2022/2577 ist eine artenschutzrechtliche Prüfung für Neuanträge nicht durchzuführen, sofern folgende Voraussetzungen kumulativ erfüllt sind:

 $\_$  , and the set of the set of the set of the set of the set of the set of the set of the set of the set of the set of the set of the set of the set of the set of the set of the set of the set of the set of the set of th

- Der Standort liegt in einem Windenergiegebiet, für das im Rahmen der Ausweisung eine Umweltprüfung nach § 8 Raumordnungsgesetz oder § 2 Abs. 4 Baugesetzbuch durchgeführt wurde.
- Der Standort liegt außerhalb von Natura-2000-Gebieten, Naturschutzgebieten und Nationalparks.
- Der Antrag für die Errichtung von Windkraftanlagen an Land wird bis spätestens 30.06.2024 gestellt.

Zur Wahrung des Artenschutzes werden auf Grundlage vorhandener Daten verhältnismäßige Vermeidungs- und Minderungsmaßnahmen angeordnet. Soweit geeignete und verhältnismäßige Maßnahmen nicht verfügbar oder Daten nicht vorhanden sind, müssen Betreiber einen finanziellen Ausgleich in ein Artenhilfsprogramm leisten.

Grundsätzlich ist im immissionsschutzrechtlichen Verfahren für die Zulassung von Windenergieanlangen an Land zu prüfen, ob die artenschutzrechtlichen Verbotstatbestände gem. § 44 Abs. 1 i.V.m. Abs. 5 BNatSchG und ab Febr. 2024 auch

\_\_\_\_\_\_\_\_\_\_\_\_\_\_\_\_\_\_\_\_\_\_\_\_\_\_\_\_\_\_\_\_\_\_\_\_\_\_\_\_\_\_\_\_\_\_\_\_\_\_\_\_\_\_\_\_\_\_\_\_\_\_\_\_\_\_\_\_\_

i.V.m. § 45b Abs. 1 – 6 BNatSchG ausgelöst werden und mit welchen Vermeidungsund Ausgleichsmaßnahmen den artenschutzrechtlichen Anforderungen entsprochen werden kann. Hierfür sind i.d.R. tierökologische Erfassungen erforderlich (s. auch "Naturschutzfachliche Rahmen zum Ausbau der Windenergienutzung in Rheinland-Pfalz").Die artenschutzrechtliche Prüfung (saP) kann hierbei als eigenständiger Fachbeitrag Artenschutz erstellt werden oder als integrierter Bestandteil des FBN. Insbesondere, wenn die vollumfängliche Anwendung der rechtlichen Vorgaben aufgrund der 4. Änderung des BNatSchG zum 29.07.2022 der §§ 45 b bis 45 d BNatSchG für das Genehmigungsverfahren gewünscht wird, sollte die Vorgehensweise frühzeitig mit der zuständigen **Unteren Naturschutzbehörde** abgestimmt werden. Gem. § 74 Abs. 5 BNatSchG finden die Regelungen des § 45 b Abs. 1 – 6 BNatSchG im Falle der Antragstellung/Unterrichtung über die voraussichtlich beizubringenden Antragsunterlagen vor dem 01.02.2024 nur auf ausdrückliches Verlangen des Antragsstellers/der Antragstellerin Anwendung.

Eine Beteiligung der Oberen Naturschutzbehörde (Struktur- und Genehmigungsdirektionen) erfolgt nur, sofern im Rahmen der Zulassung der Windkraftanlage zugleich über die naturschutzrechtliche Ausnahme (§ 45 Abs. 7 BNatSchG) von den artenschutzrechtlichen Verboten zu entscheiden ist.

# **Kartenmaterial**

Es sind topografische Karten (Maßstab 1:10.000 oder 1:25.000, ggf. auch 1:50.000 um kumulierende Anlagen zu erkennen und identifizieren zu können) vorzulegen. Elektronisches Kartenmaterial muss eine geeignete Auflösung aufweisen. Der Kartenausschnitt soll so gewählt sein, dass mindestens ein Radius von 2 km um die deutlich (z. B. farblich) markierte Anlage dargestellt ist und die nächste Wohnbebauung ersichtlich ist. Auch benachbarte Windkraftanlagen, Kranstellflächen und Stichwege sind darzustellen. Hinsichtlich der speziellen Karten zu den Belangen Schallimmissionen und Schattenwurf wird auf das v.g. Merkblatt verwiesen. Im Einzelnen können folgende Unterlagen in Betracht kommen:

- topographische Karte 1:10.000 oder 1:25.000 mit:
	- WKA-Standorte
	- exakter Nordbezug
	- Angaben der Abstände der WKA untereinander
	- ggf. Grenzen der ausgewiesenen Windenergie- Konzentrationszonen
	- Natur- und Landschaftsschutzgebiete, Natura 2000- Gebiete
	- Wasserschutzgebiete
	- Denkmäler und Kulturlandschaftsgebiete

- Ansichtsskizze der Anlage mit Angabe der Nabenhöhe, Rotorradius, Tages- und Nachtkennzeichnung

- Lageplan M 1:5.000 mit:
	- WKA-Standorte (mit Kranstellflächen und Stichwegen auf den Standortgrundstücken, Zuwegungen, Kabeltrassen) und benachbarte WKA.
- Übersichtsplan mit der Kennzeichnung von:
	- WEA-Standorte
	- baulichen Anlagen und deren Nutzung
- relevante planungsrechtliche Ausweisungen
- ggf. vorhandene Freileitungen und Erdkabel des Stromnetzes sowie Gas-, Öl- und andere Fernleitungen
- vgl. z.B.: <https://www.infrest.de/leitungsauskunftsportal/> <https://www.gasnetzbetreiber.de/> <https://www.stromnetzbetreiber.de/> <https://bil-leitungsauskunft.de/>
- Sendeanlagen und Richtfunkstrecken
- aktuelle katasteramtliche Eigentümernachweise
- ggf. weitere relevante Einrichtungen

#### **Technische Unterlagen und Beschreibungen:**

Technische Unterlagen zur Beschreibung der Windkraftanlage (Herstellerbeschreibung) wie:

- allgemeine Beschreibung der WKA Beschreibung der Bauteile Angaben über Anlagen- und Steuerungstechnik
- Eiserkennung (incl. Gutachten gemäß Merkblatt der Struktur- und Genehmigungsdirektionen)
- Blitzschutz (innerer / äußerer)
- Technische Beschreibung der Anlagensicherheit (incl. Wartung und Fernüberwachung)
- mögliche Funktions- und Betriebsstörungen
- **Funktionsweise der Schallreduzierung**
- Funktionsweise der Schattenwurfabschaltung
- **Funktionsweise der Fledermausabschaltung**
- **Betriebsdatenregistrierung und Speicherung**
- **Bedarfsgesteuerte Nachtkennzeichnung**

#### **Unterlagen für die immissionsschutzrechtliche Prüfung:**

Schallimmissionsprognose Schattenwurfprognose

#### **Bauvorlagen:**

- Topographische Karte im Maßstab 1:10000 mit Eintragung der geplanten Windkraftanlagenstandorte und Angabe der Abstände der Windkraftanlagen untereinander sowie zur nächstgelegenen Wohnbebauung. Auszüge aus dem Katasterwerk gem. § 2 BauPrüfVO. Baubeschreibung gem. § 4 BauPrüfVO
- Aktuelle katasteramtliche Flurkarte im Maßstab 1:1000 bzw. 1:2000 mit Eintragung der geplanten Windkraftanlagenstandorte mit Abstandsflächen, bemaßtem Fundament, Rotorkreis und Trafostationen sowie der Grenzabstände zu den Flurstückgrenzen und mit Darstellung der wegemäßigen Erschließung. Baugrundstücke sind dabei alle Flurstücke, die vom Rotor überstrichen werden.
- Sofern die Antragsteller nicht auch Eigentümer der Baugrundstücke sind, wird außerdem der Nachweis nach § 63 Abs. 5 Landesbauordnung durch Vorlage von Nutzungsverträgen mit den Grundstückseigentümern benötigt.
- Wegenutzungsvertrag mit der betroffenen Ortsgemeinde zum Nachweis der gesicherten wegemäßigen Erschließung. Achtung: Sofern der Rotor den Luftraum über einem Wirtschaftsweg überstreicht, muss der Straßenbaulastträger, in aller Regel also die betroffene Gemeinde, dem zustimmen.
- Abstandsflächenberechnung nach § 8 der rheinland-pfälzischen Landesbauordnung. Die Abstandsfläche einer Windkraftanlage wird durch Projektion der bei der Drehung des Rotors um die eigene Achse des Mastes entstehenden Kugelform auf die Geländeoberfläche ermittelt. Achtung: Änderung der LBauO Dezember 2022 beachten (vgl.: [https://fm.rlp.de/themen/bauen-und-wohnen/baurecht-und-bautechnik\)](https://fm.rlp.de/themen/bauen-und-wohnen/baurecht-und-bautechnik).
- Sofern die Abstandsflächen sich auf Flurstücke erstrecken, die nicht Baugrundstücke sind, ist deren Übernahme durch Eintragung einer Baulast auf den betroffenen Flurstücken erforderlich. Für die Eintragung einer Baulast in das Baulastenverzeichnis, das von der jeweils zuständigen unteren Bauaufsichtsbehörde geführt wird sind ein beglaubigter Grundbuchauszug neuen Datums für das betroffene Flurstück sowie eine amtliche Flurkarte im Maßstab 1:1000 mit Eintragung des Windkraftanlagenstandortes und Darstellung des Rotorkreises und der Abstandsfläche vorzulegen.
- Bauzeichnungen der Windkraftanlage einschließlich des Fundaments, der sonstigen befestigten Flächen sowie der Trafo- bzw. Übergabestation (Grundrisse, Ansichten und Schnitte) gemäß der rheinland-pfälzischen Bauunterlagenprüfverordnung.
- **Angaben des Windkraftanlagenherstellers zu den zu erwartenden Rückbaukosten (je nach Berechnungs- und Darlegungsmethode Bestätigung durch einen Bausachverständigen)**
- Verpflichtungserklärung gem. § 35 Abs. 5 S. 2 BauGB, dass das Vorhaben nach der dauerhaften Aufgabe zurückgebaut wird und die Bodenversiegelungen beseitigt werden. Die Einhaltung dieser Verpflichtung soll gem. § 35 Abs. 5 S. 3 BauGB durch nach Landesrecht vorgesehene Baulast oder in anderer Weise sichergestellt werden.
- Einschlägige Nachweise zur Standsicherheit gemäß Richtlinie für Windkraftanlagen Deutsches Institut für Bautechnik - DIBt (Typenprüfung)
- Geprüfte statische Berechnung; bei Aufstellung in Parkformation zusätzlich Gutachten zur Turbulenzintensität unter Einbeziehung aller Anlagen (vgl. Ziffer 7.3.3 Richtlinie für Windkraftanlagen Deutsches Institut für Bautechnik – DIBt). Im Übrigen sind bei der Vorlage von Bauunterlagen insbesondere die rheinlandpfälzische Bauunterlagenprüfverordnung sowie die Anlage der aktuellen Liste der Technischen Baubestimmungen (Anlage zur aktuellen Verwaltungsvorschrift des Ministeriums der Finanzen von Rheinland-Pfalz (vgl.:

[https://fm.rlp.de/themen/bauen-und-wohnen/baurecht-und-bautechnik\)](https://fm.rlp.de/themen/bauen-und-wohnen/baurecht-und-bautechnik) zu beachten.

 Sachverständigengutachten zu den maschinellen Bauteilen mit Bestätigung der Einhaltung der Anforderungen an die Betriebssicherheit sowie der Richtigkeit und Vollständigkeit

- der Lastannahme,

- der Nachweise für Rotorblätter einschließlich Nebenanschluss hinsichtlich der Festigkeit, der Betriebsfestigkeit und der Stabilität,

- der Festigkeits- und Betriebsfestigkeitsnachweise der maschinentechnischen Bauteile, die an der Aufnahme und Weiterleitung der Rotorblattlasten beteiligt sind, wie z. B. Nabe, Welle, Lager,

- der Angabe der für den Turm auslegungsbestimmten Schnittgrößen am Turmkopf,

- der Angabe der Rotorblattverformung bzw. -auslenkung im Hinblick auf den erforderlichen Abstand von der Außenkante des Turmes bzw. anderer Bauteile (z.B. Abspannseile).

Das Gutachten soll auch die für die Bauaufsichtsbehörde nötigen Angaben über den Umfang der Prüfungen und den zeitlichen Abstand derselben untereinander enthalten.

**Nachweis zum äußeren Blitzschutz** 

# **Unterlagen für die forstrechtliche Prüfung:**

- Vorlage einer Rodungsbilanz = grundstücksbezogene Zusammenstellung aller Holzungen im Zusammenhang mit der Zuwegung, den Montage- und Kranstellflächen und dem Standort der Windkraftanlagen
- Möglichst bereits Nennung von aufforstungsfähigen Ersatzaufforstungsflächen oder Aufwertungsmaßnahmen nach § 14 Abs. 2 LWaldG

# **Unterlagen für die straßenbaurechtliche Prüfung:**

Vorhaben die an Standorten geplant sind, dessen Abstand zum Fahrbahnrand von Straßen (Bundesautobahnen, Landesstraßen, Kreisstraßen usw.) geringer ist als die Kipphöhe der Windenergieanlage, sind mit der jeweils zuständigen Straßenbaubehörde (Autobahn GmbH, Landesbetrieb Mobilität) und den Struktur- und Genehmigungsdirektionen im Vorfeld abzustimmen.

# **Nachweis der verkehrlichen Erschließung**

- Übersichtsplan mit Eintragung der verkehrlichen Erschließung ( M 1:10.000)
- Lageplan (M 1:1.000) mit nächster Anbindung an Bundes-, Landes- oder Kreisstraße
- Abstand zur Bundes-, Landes- oder Kreisstraße
- **Baubeschreibung sowie Ziel- Quellverkehrsaufkommen [Kfz/d]**
- **-** Lageplan (M 1:250) mit allen technischen Angaben
- Sichtnachweis und Schleppkurvennachweis jeweils im M 1:250.
- Querprofil des Wirtschaftsweges im Einmündungsbereich

# Hinweise zur Bearbeitung:

Zum Eintrag von Daten werden die Felder mit der Maus angeklickt.

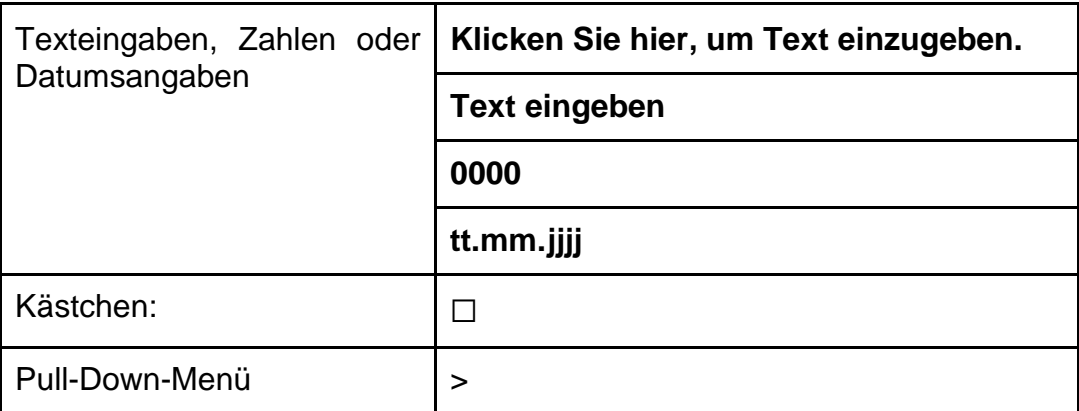

Formularkopf:

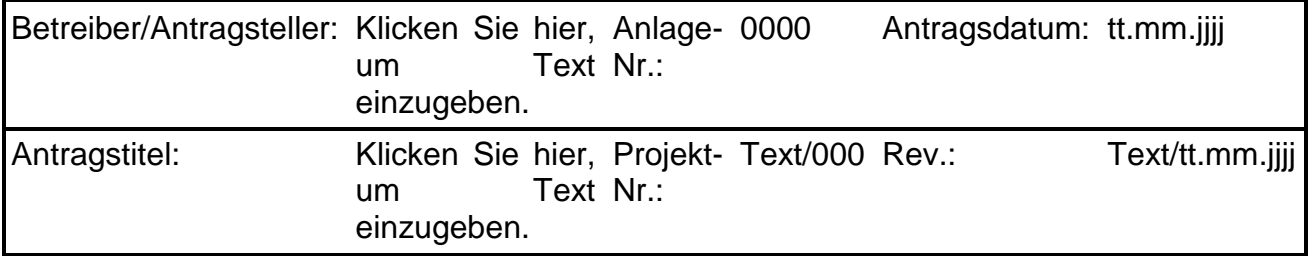

Die farbige Hinterlegung der zur Bearbeitung freigegebenen Felder kann wie folgt ausgeblendet werden: Menü Überprüfen / Bearbeitung einschr. / Bearbeitbare Bereiche hervorheben -> Häkchen entfernen.

Erweitern von Tabellen:

 Zur Erweiterung freigegebene Tabellen können erweitert werden, indem man eine Zeile (in der Regel die letzte) markiert, kopiert <Strg/c> oder <rechte Maustaste: Kopieren> und an derselben Stelle wieder einfügt <Strg/v> oder <rechte Maustaste: Als neue Zeilen einfügen>.

Erweitern von Formularen:

 Soweit das Formular, i.d.R. bestehend aus mehreren Tabellen, selbst vervielfältigt werden soll kann der ganze Bereich inklusive Seitenumbruch markiert, kopiert und auf der nächsten Seite wieder eingefügt werden. Um eine leere Seite am Ende der Datei zu vermeiden, wird der letzte Seitenumbruch entfernt.

Sollten trotz Beachtung der vorstehenden Informationen bei der Handhabung der Formulare Probleme auftreten, wenden Sie sich während der üblichen Dienstzeiten an:

Struktur- und Genehmigungsdirektion Nord Referat 21a Stresemannstraße 3-5 56068 Koblenz Telefon 0261 120-2173 E-Mail **[poststelle21@sgdnord.rlp.de](mailto:%20poststelle21@sgdnord.rlp.de)**